## **Issues**

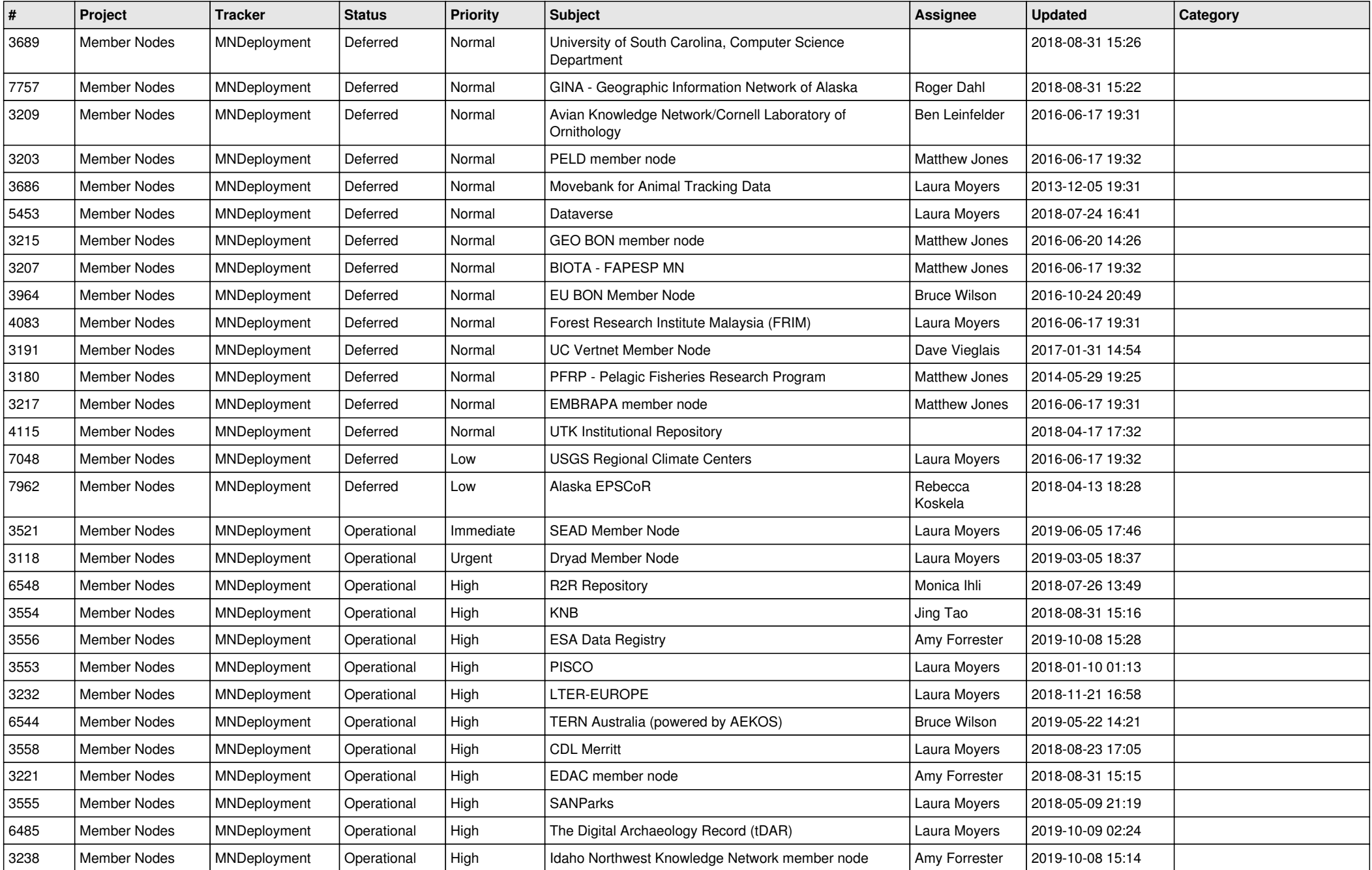

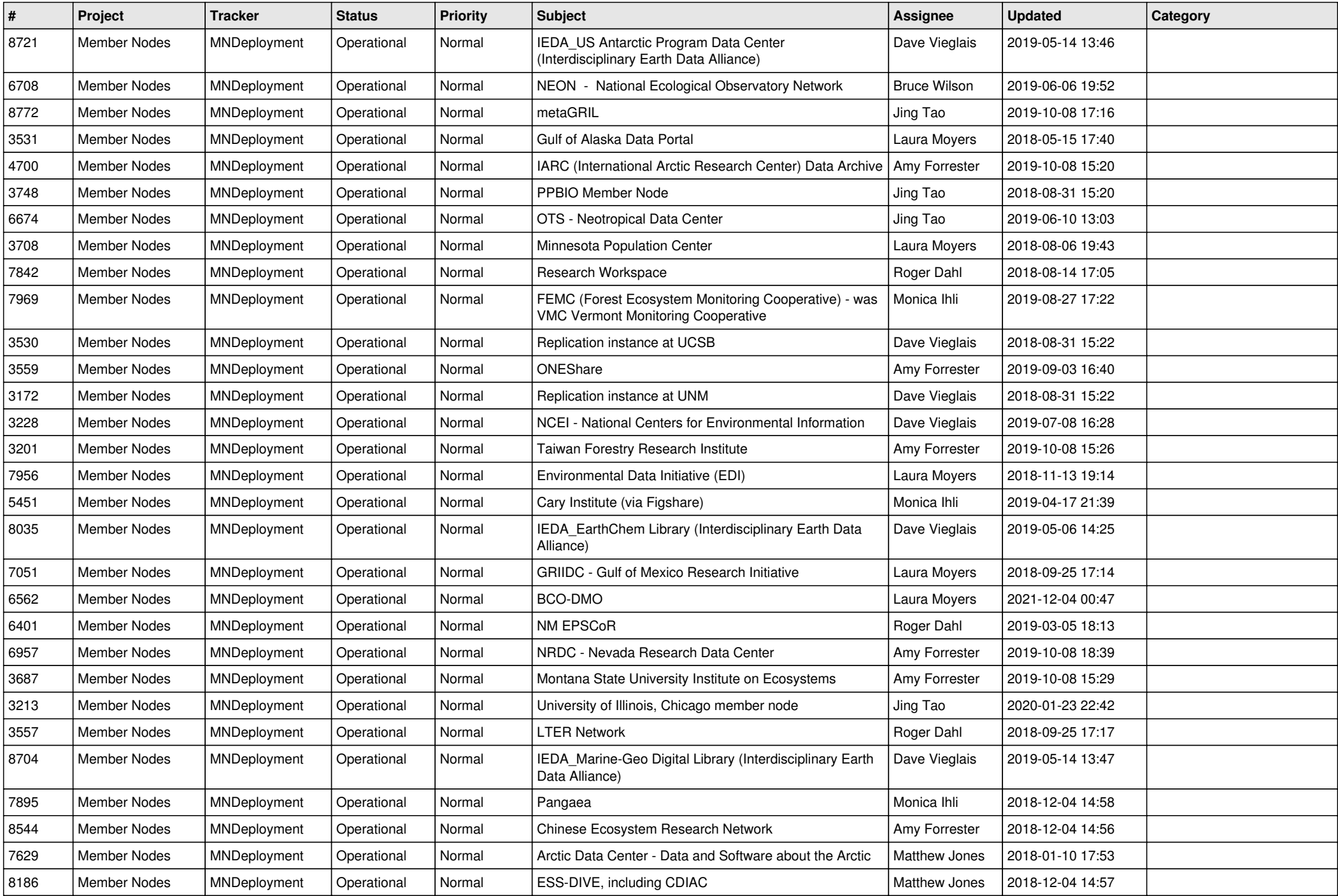

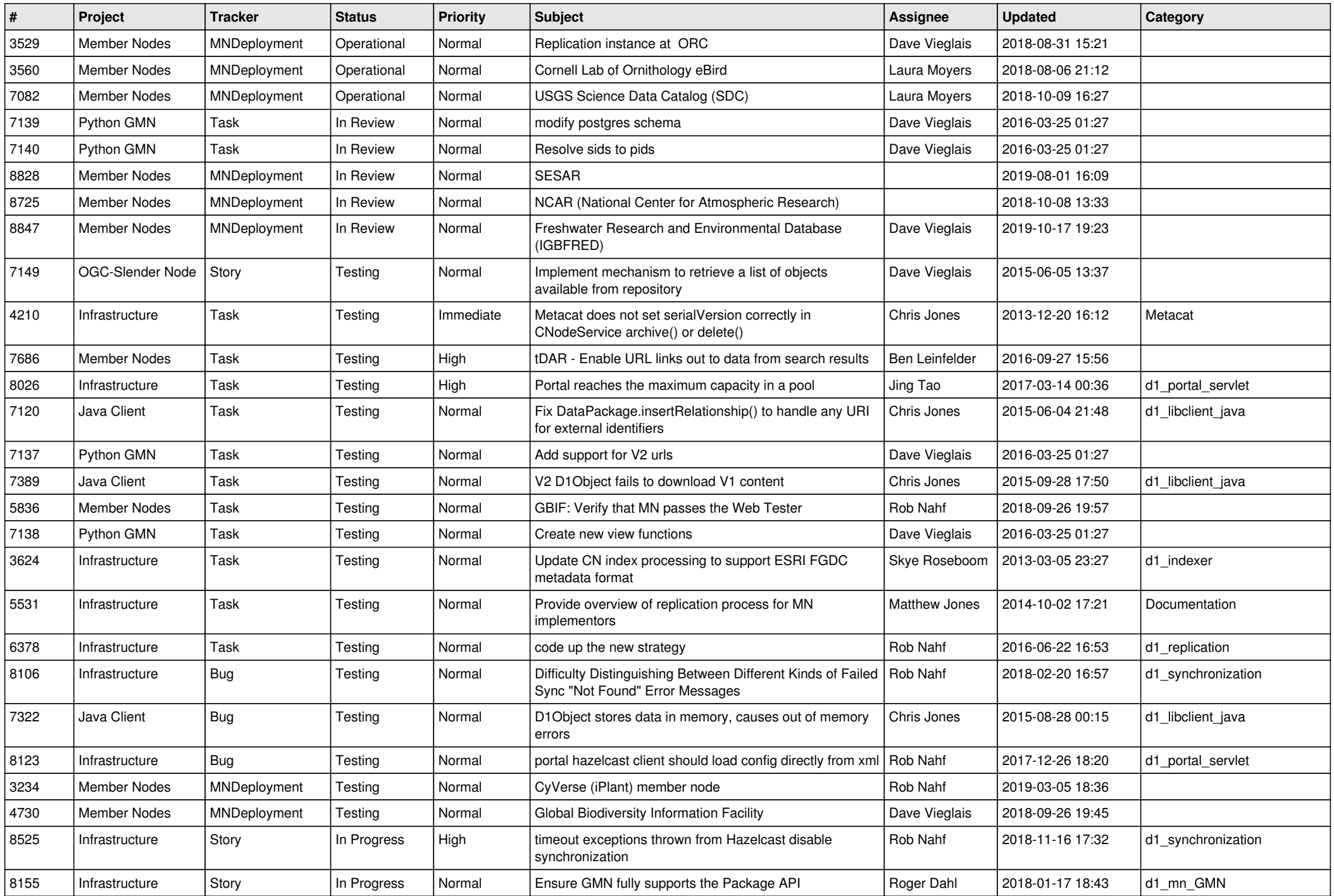

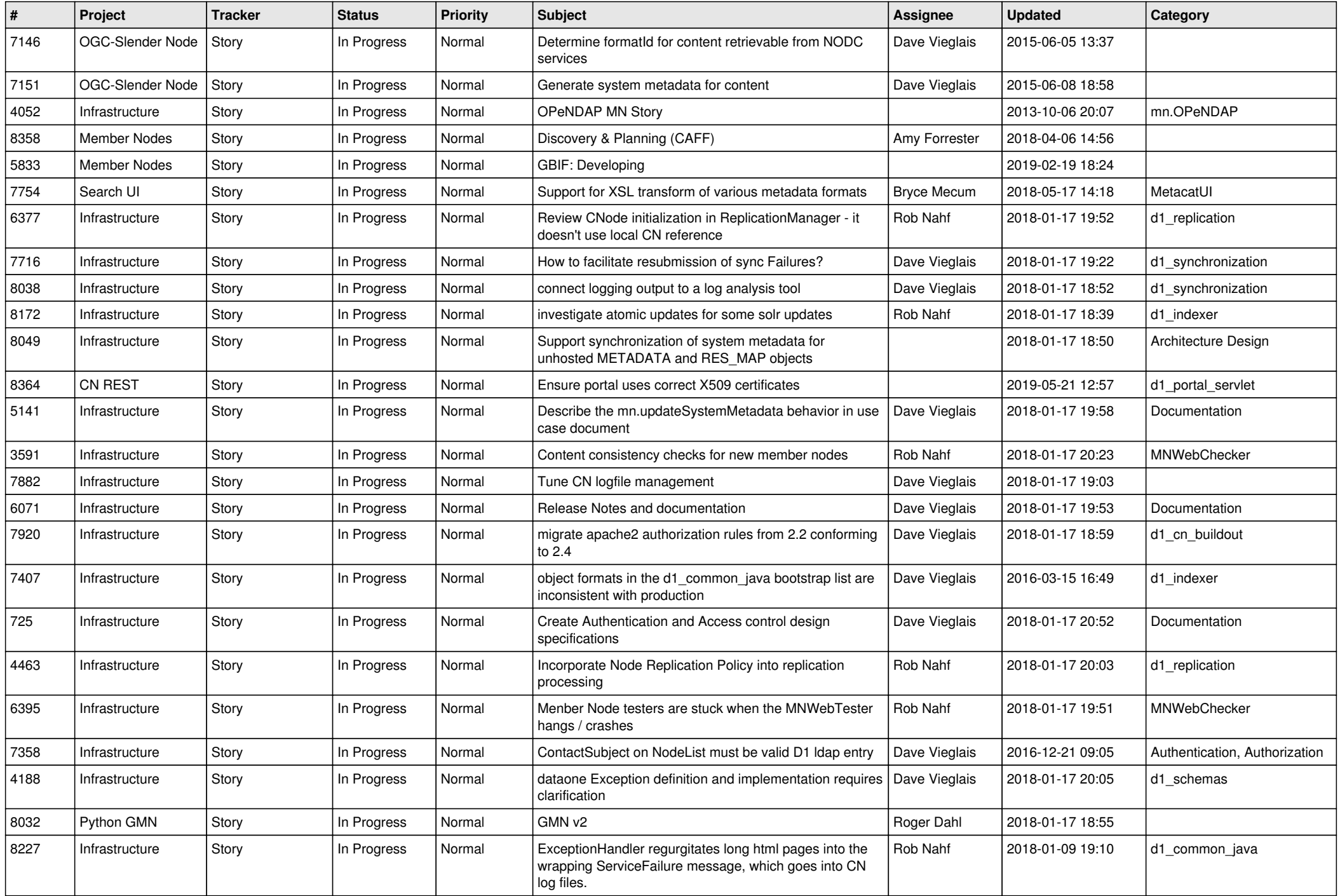

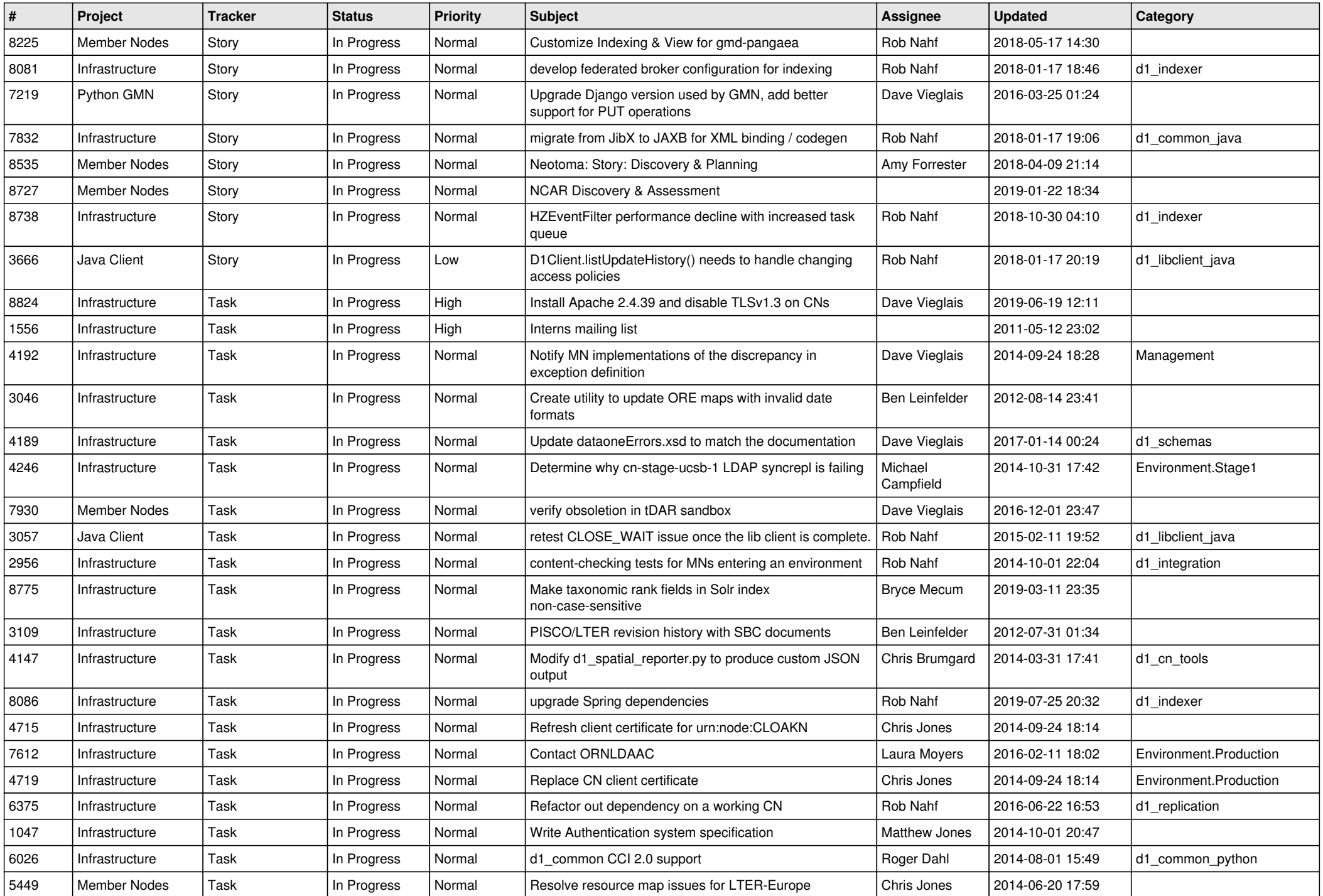

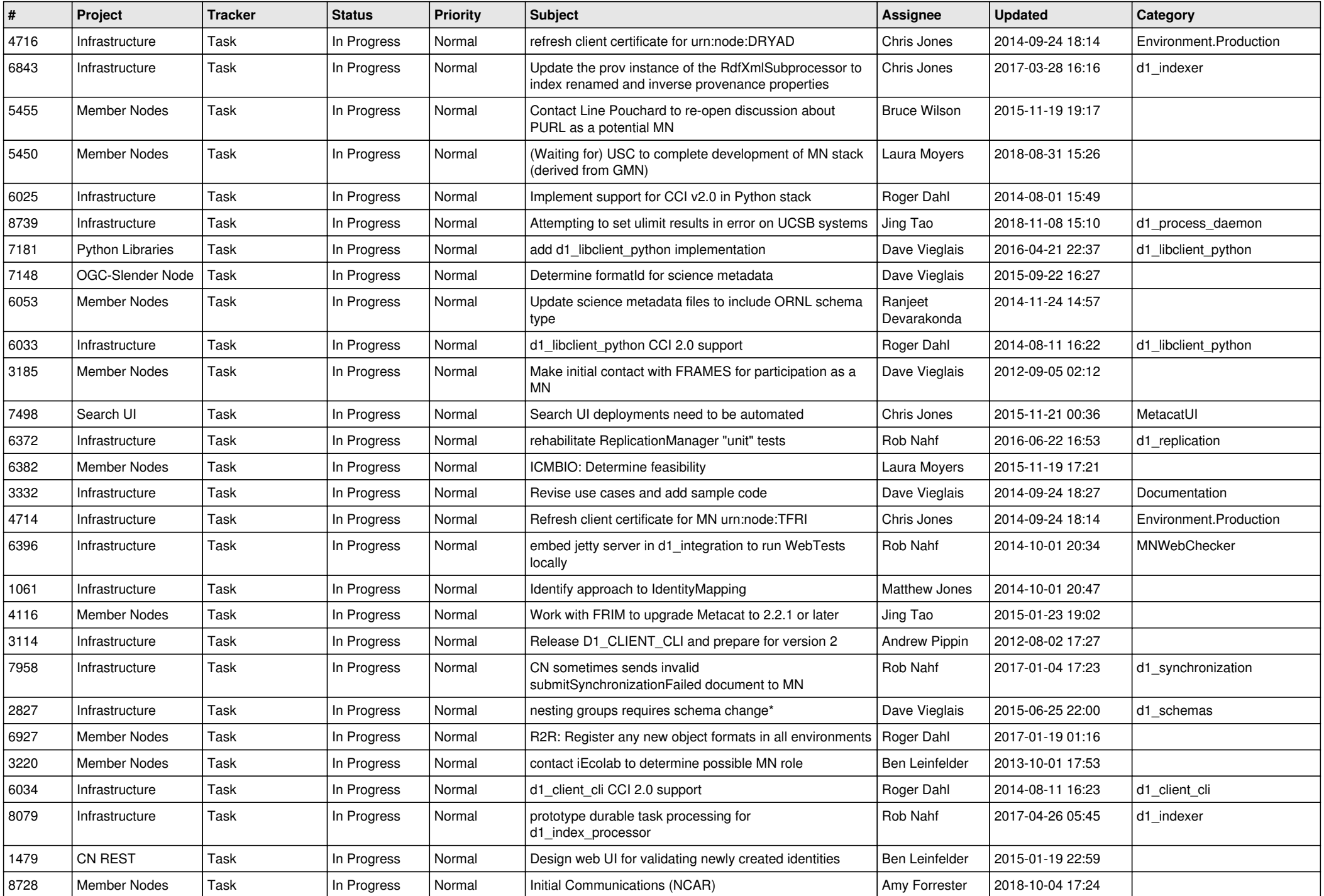

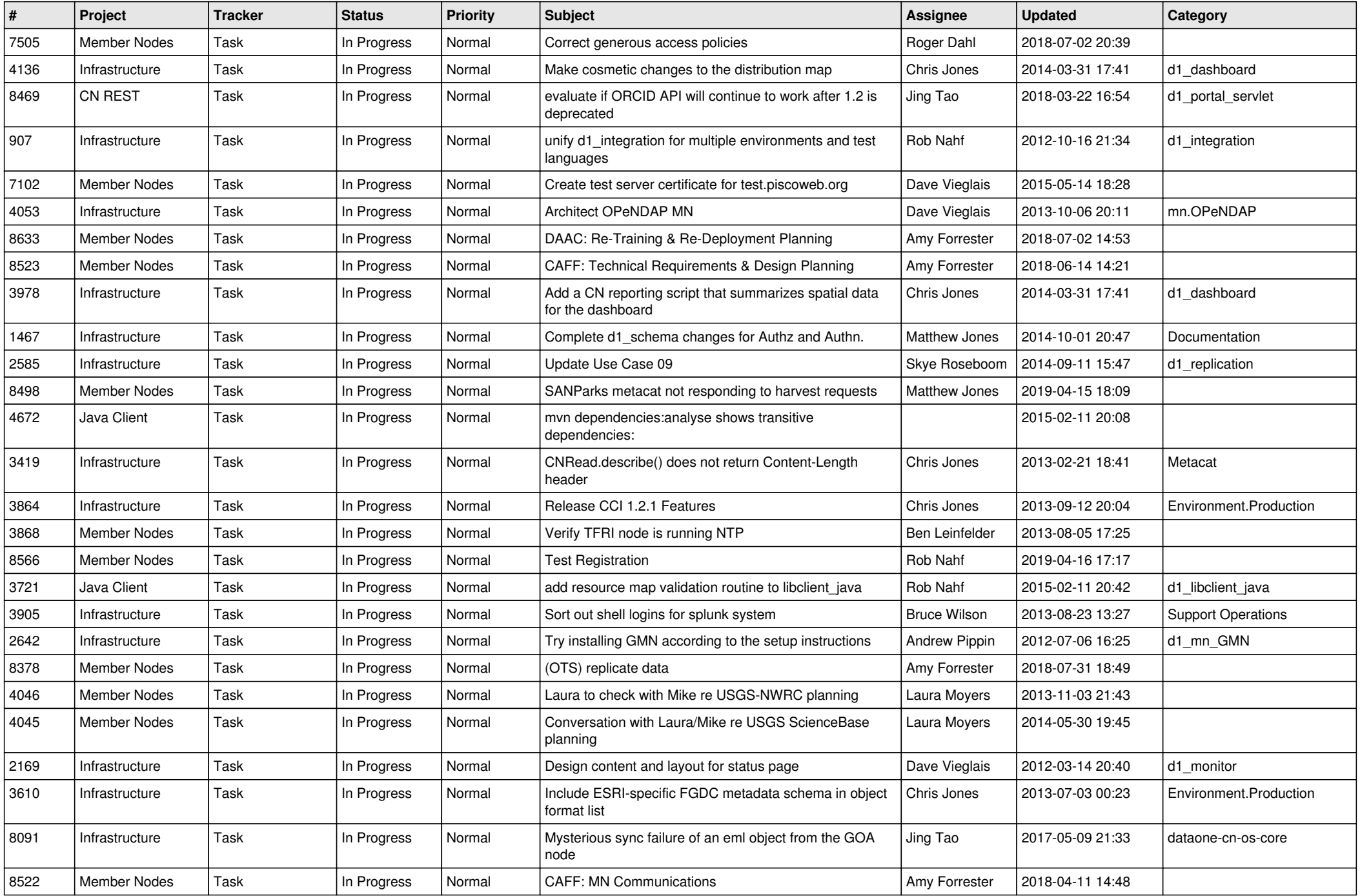

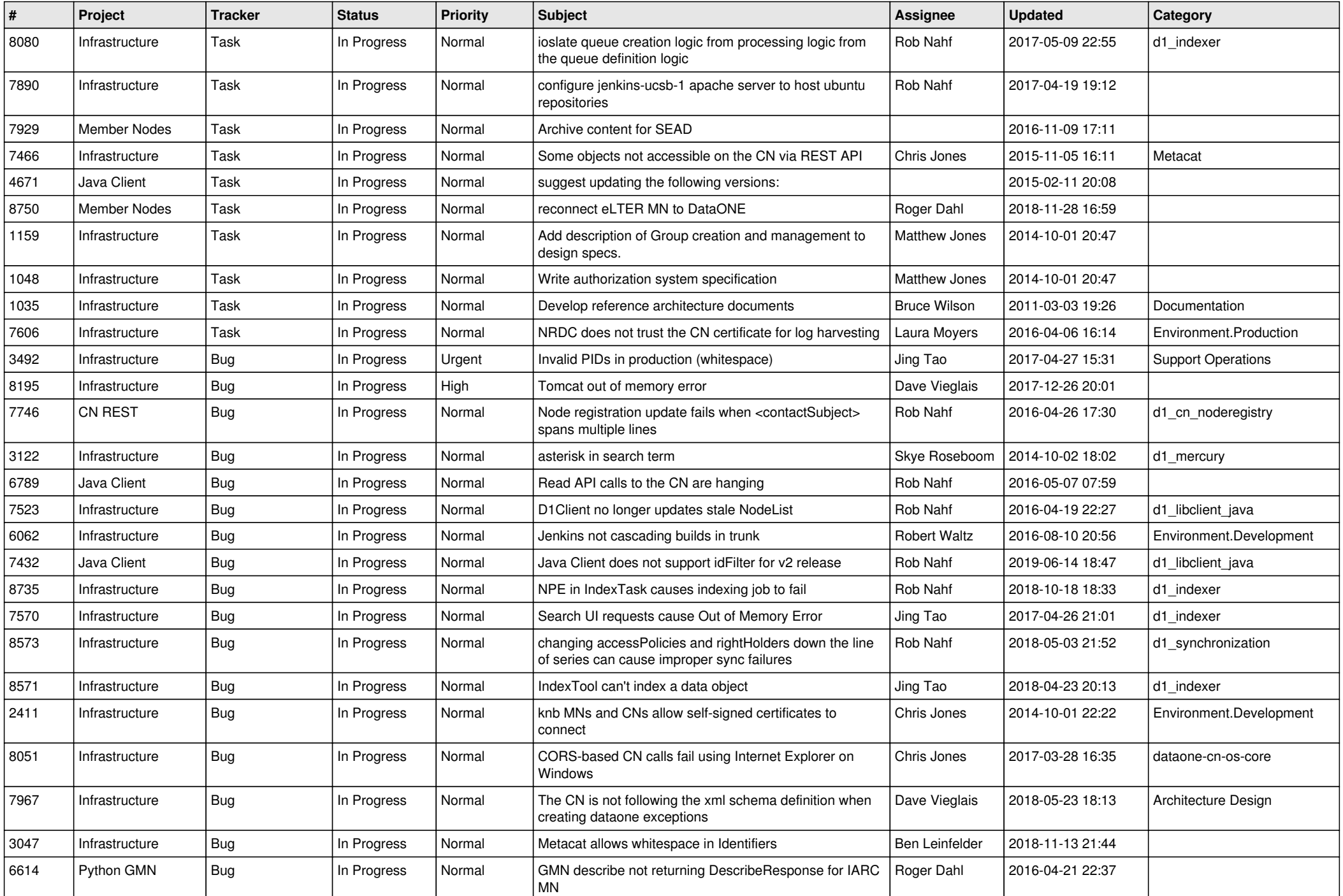

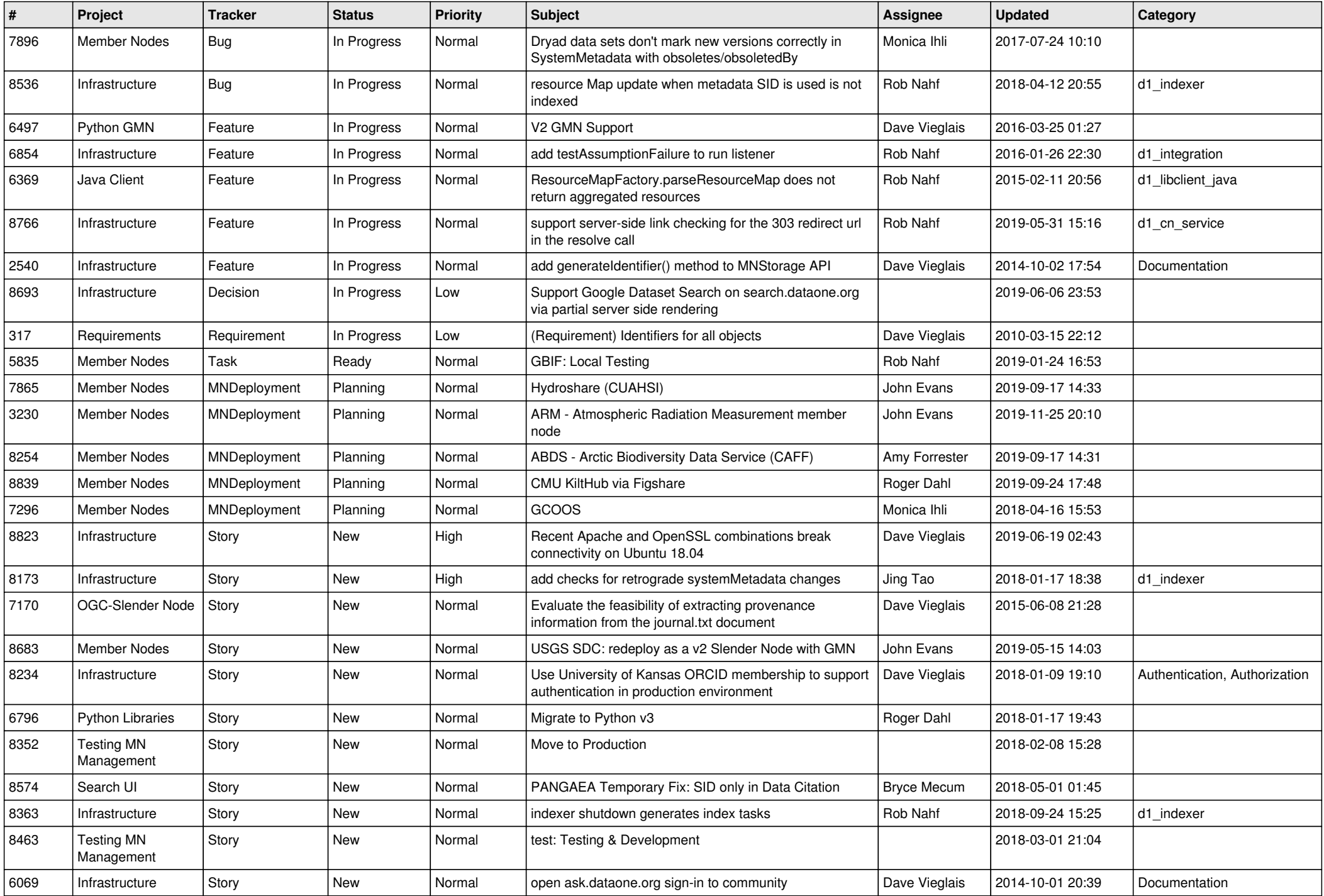

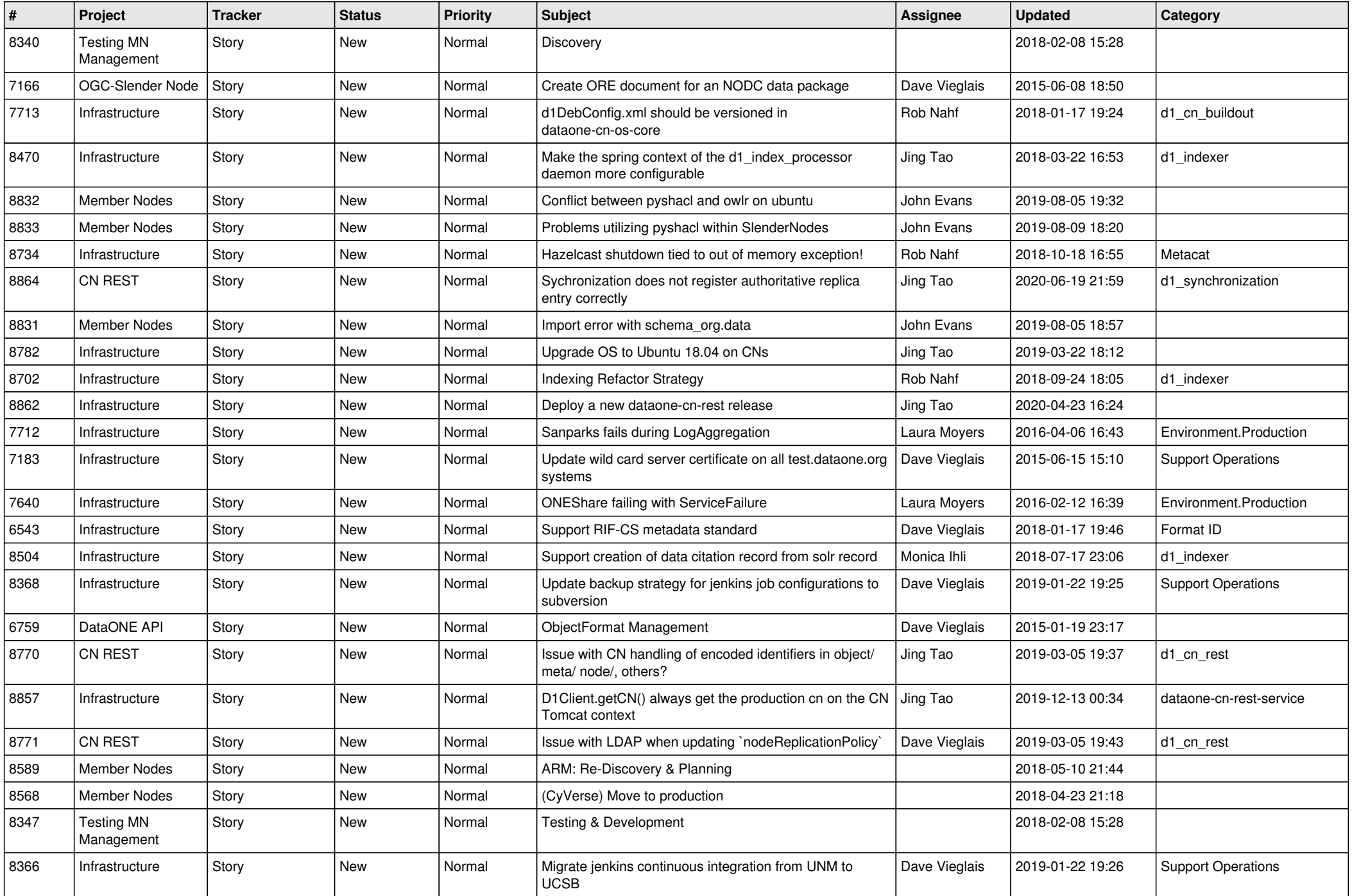

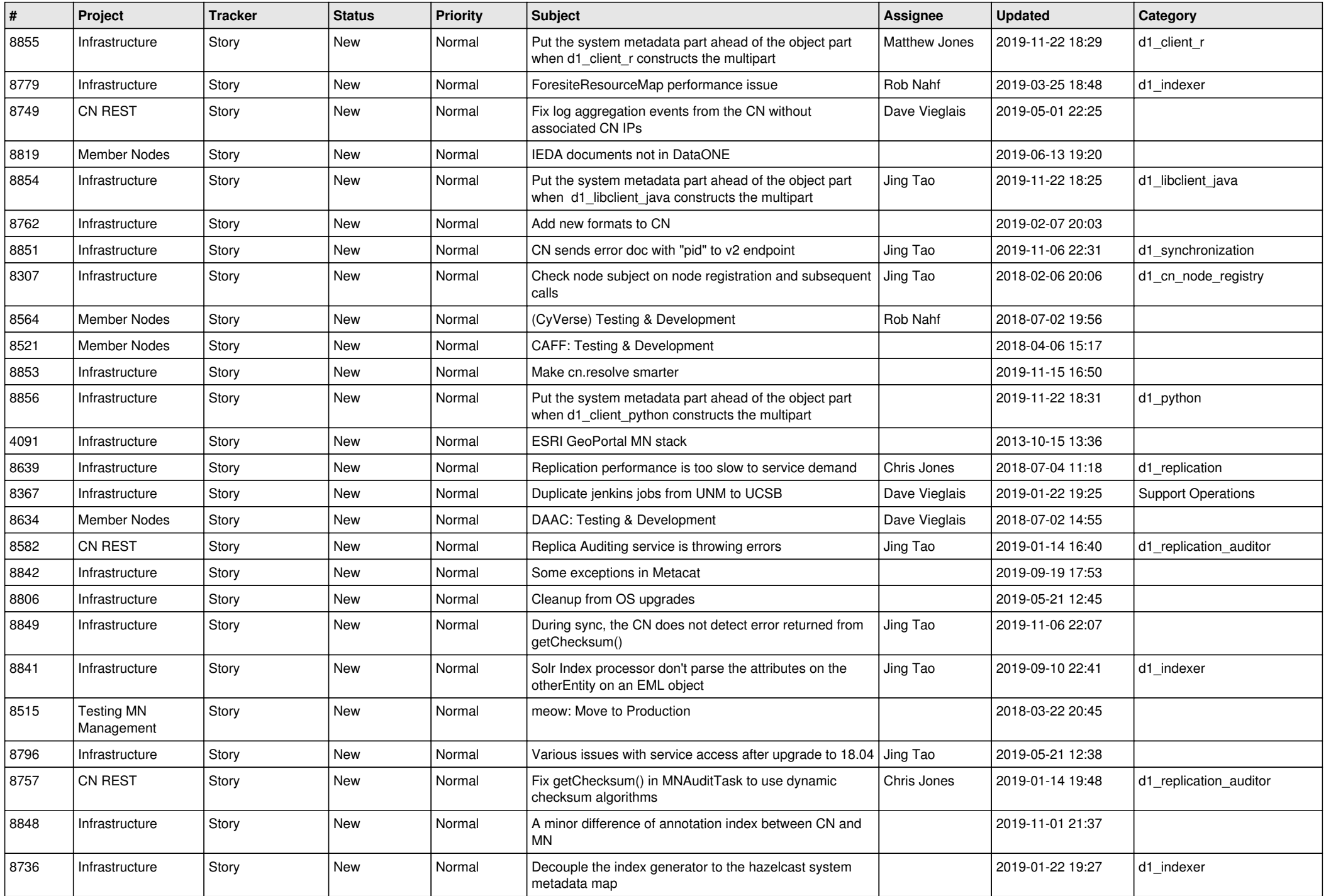

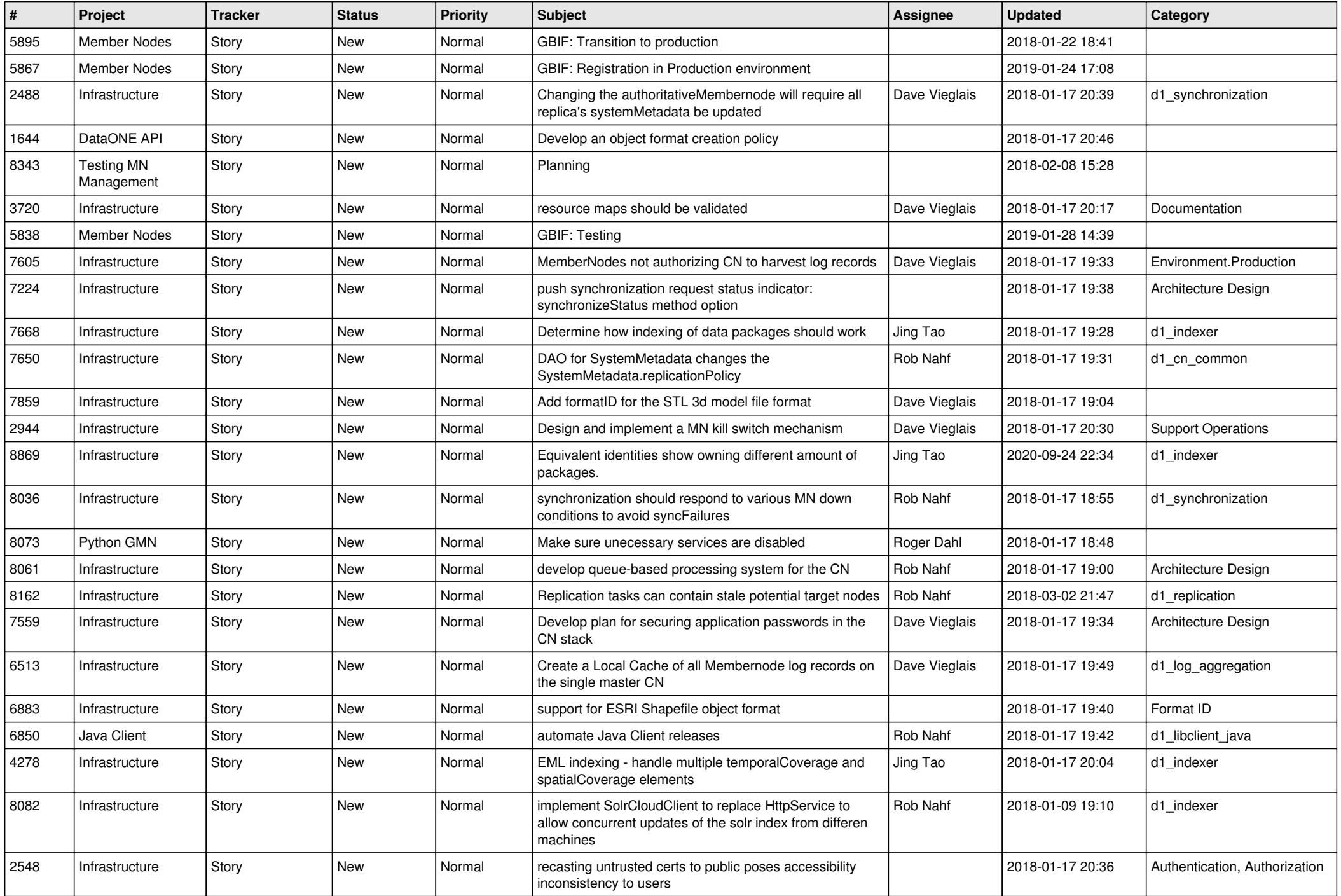

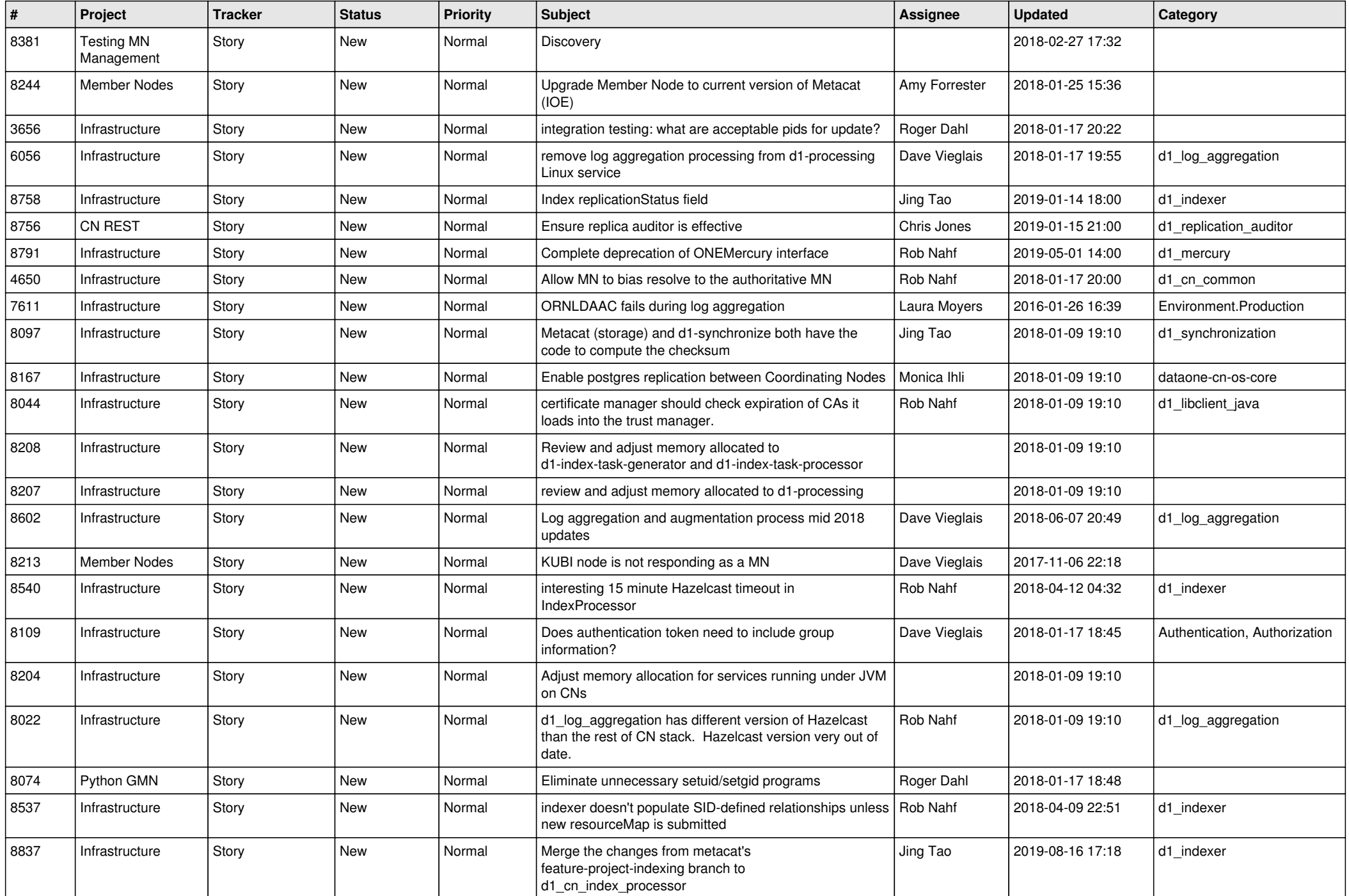

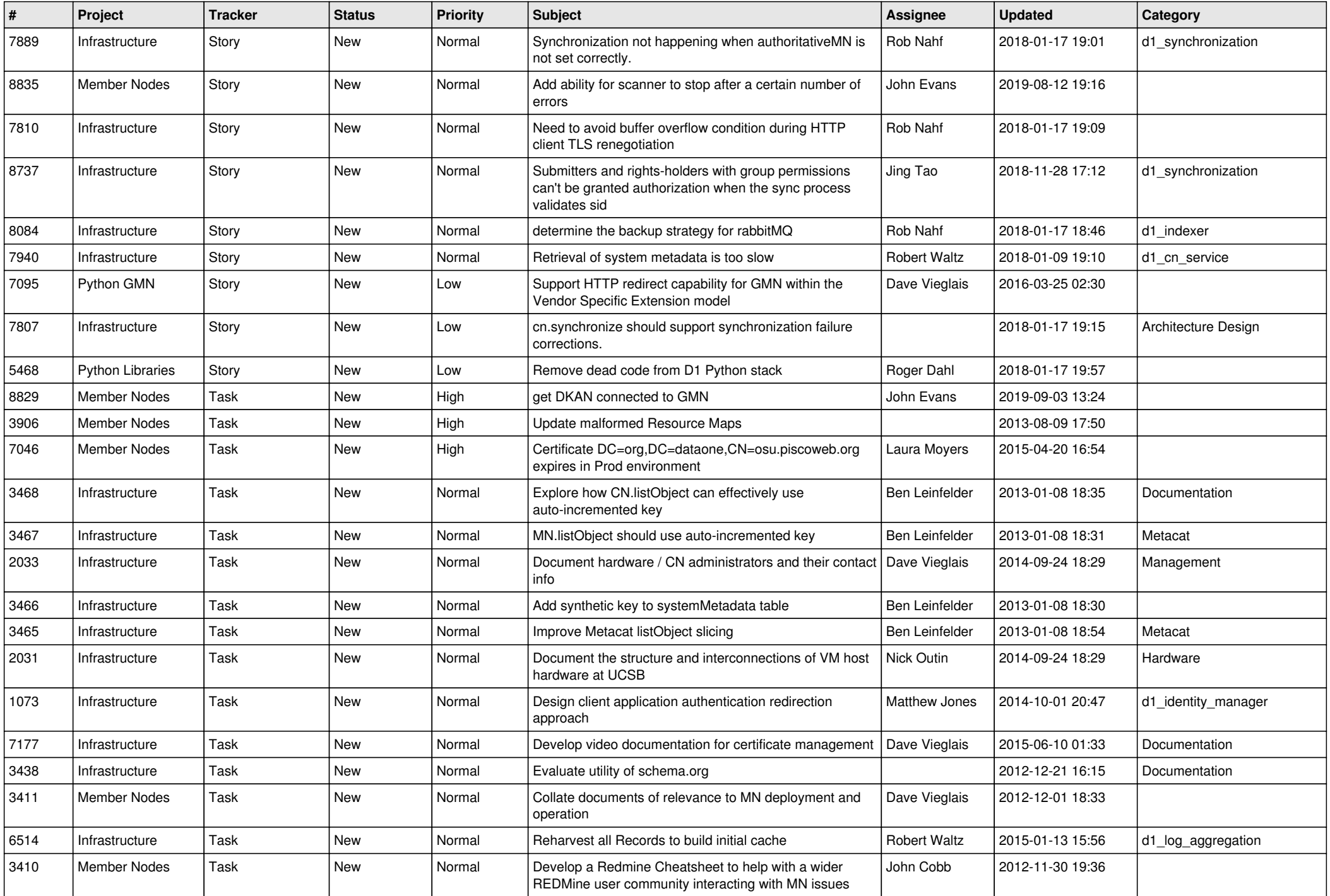

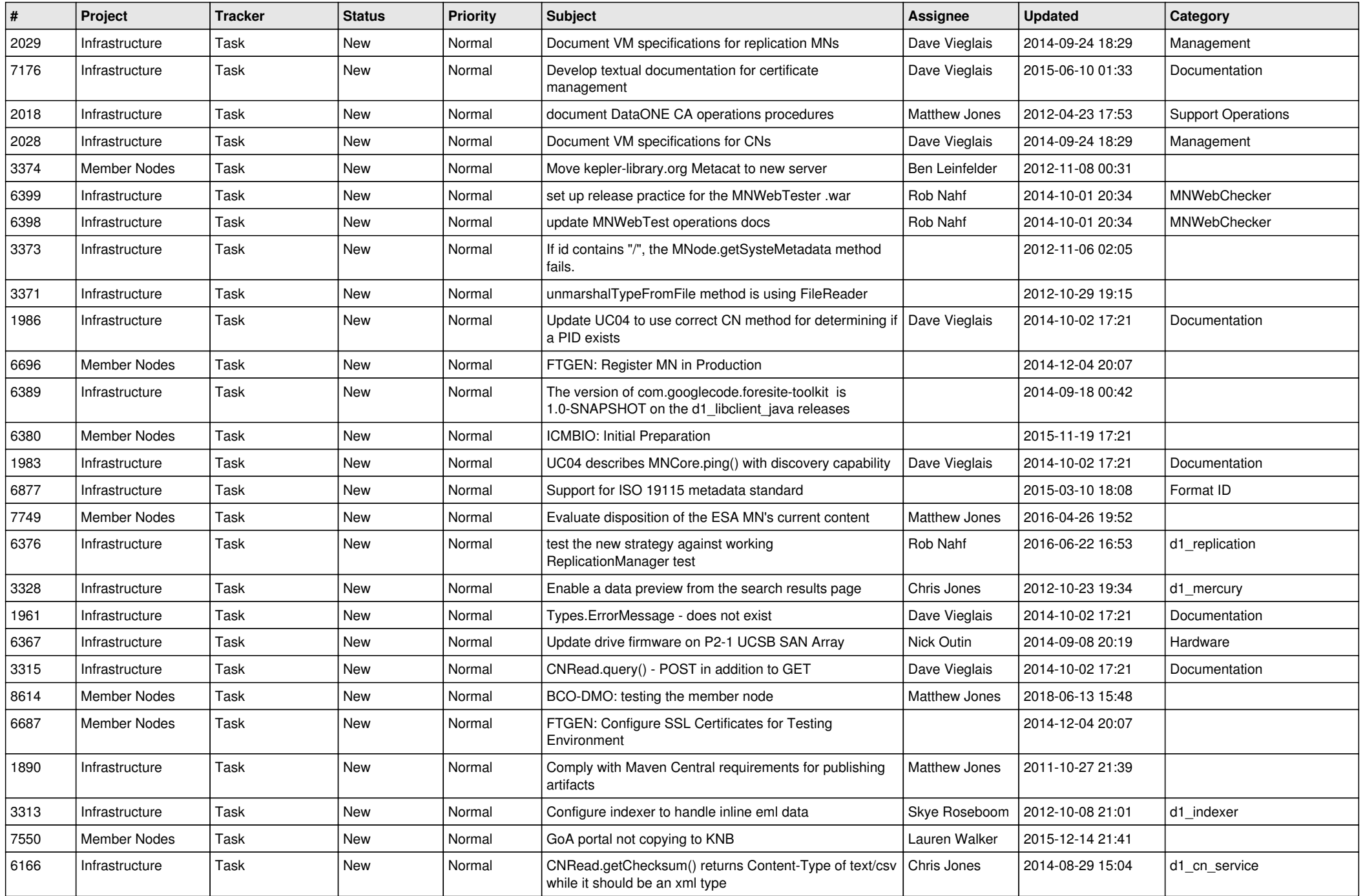

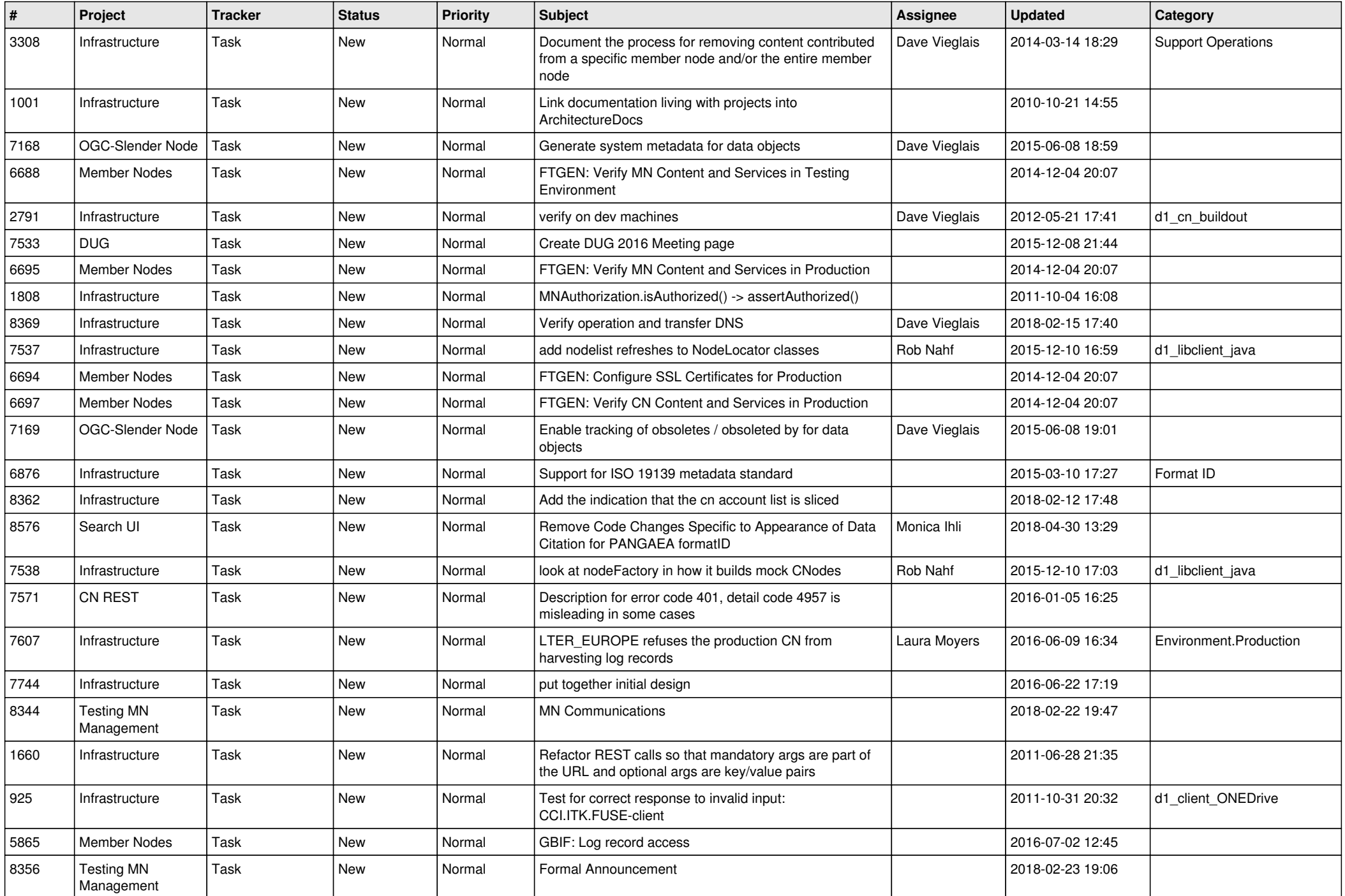

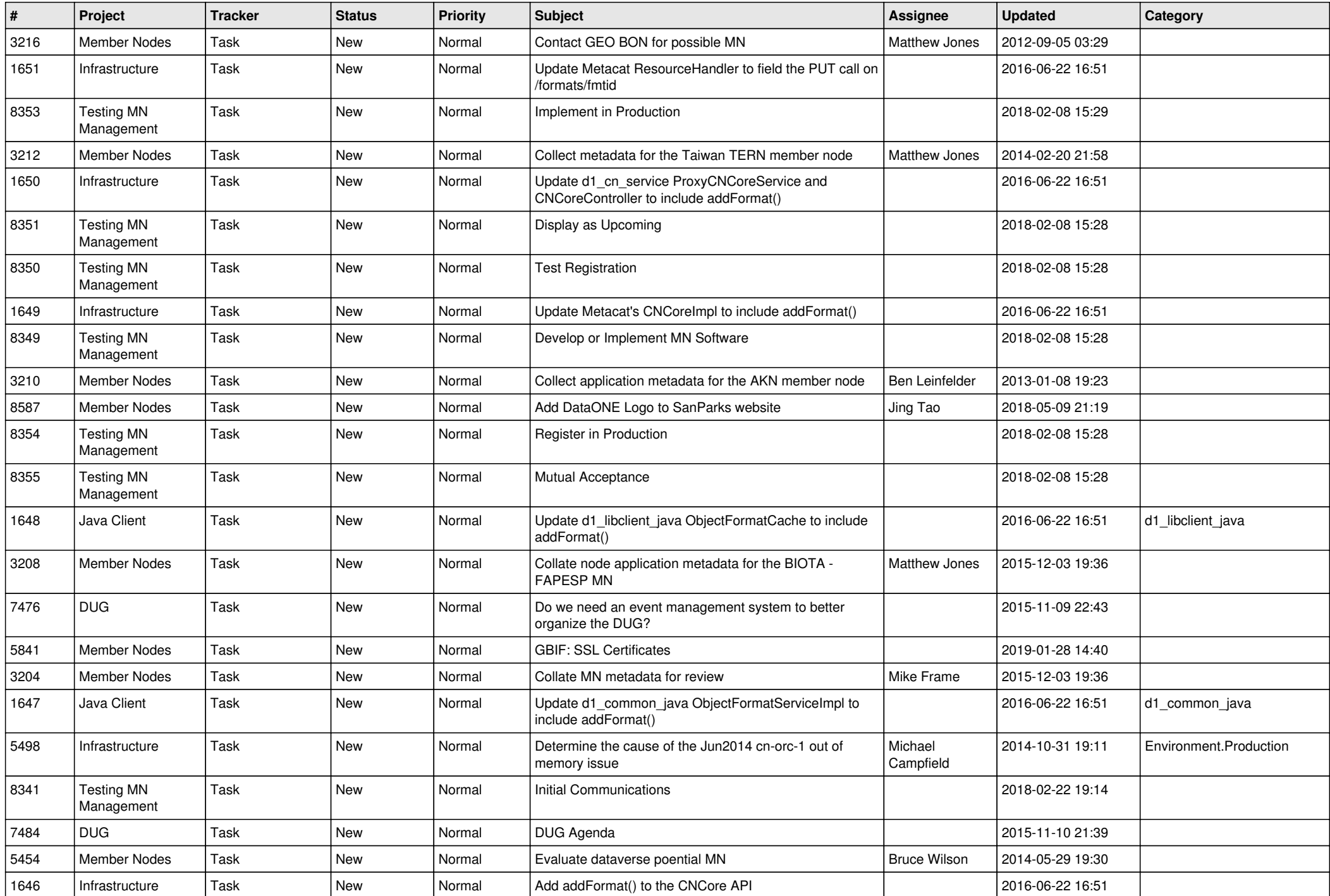

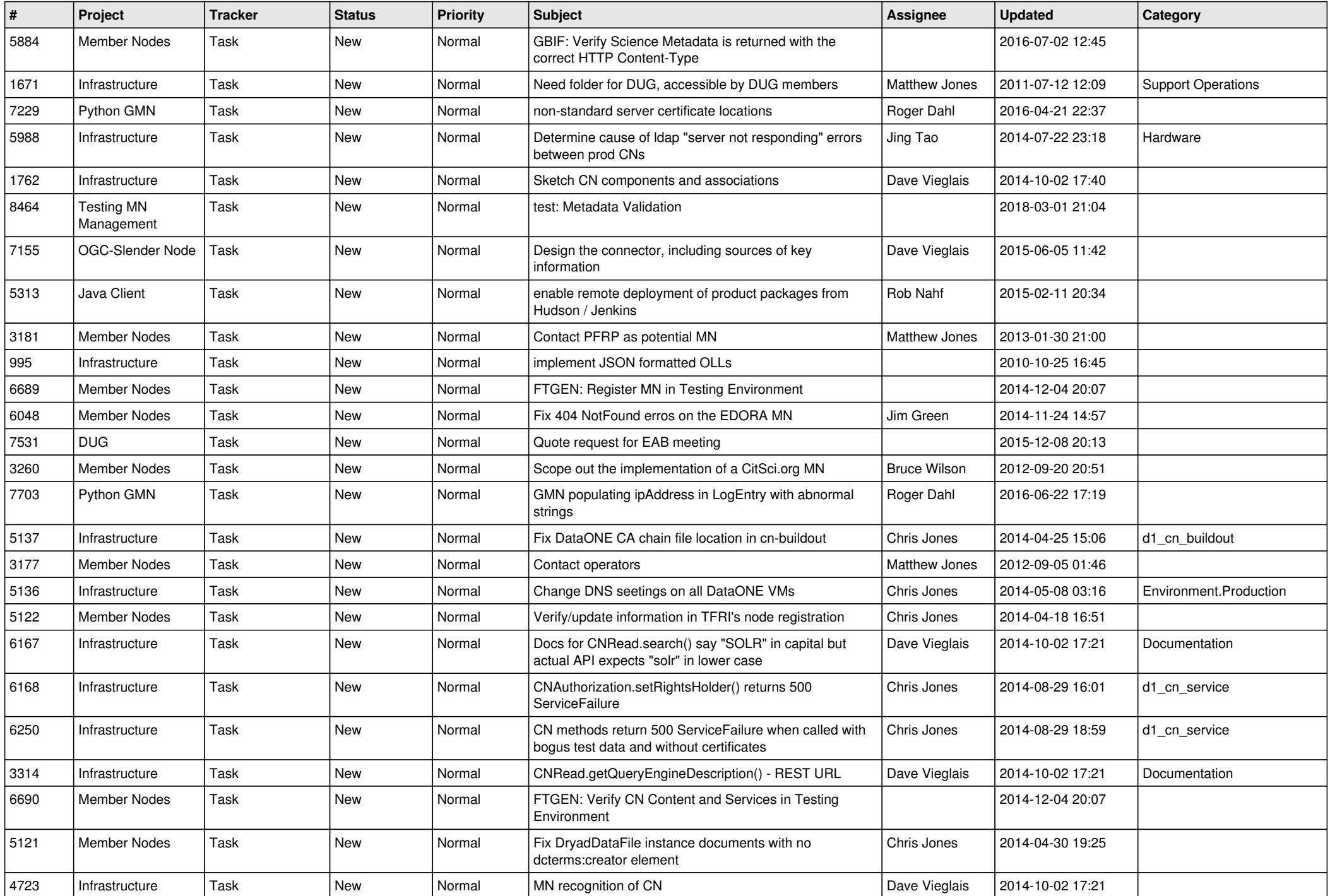

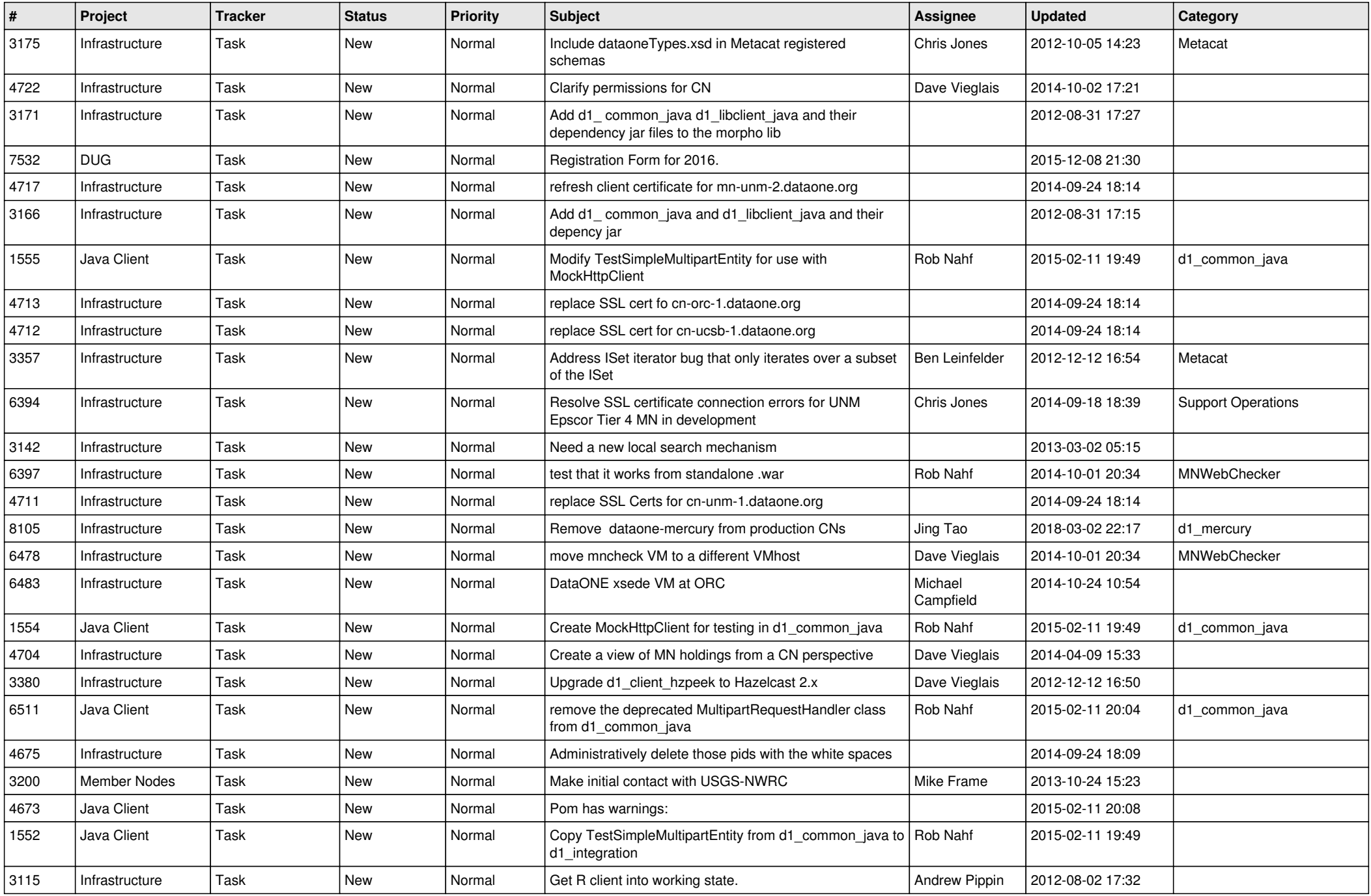

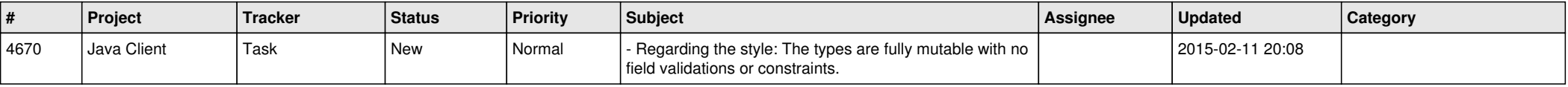

**...**